# **Manuscript Writing Using Endnote And Word**

[EPUB] Manuscript Writing Using Endnote And Word Free Ebooks. Book file PDF easily for everyone and every device. You can download and read online Manuscript Writing Using Endnote And Word file PDF Book only if you are registered here. And also You can download or read online all Book PDF file that related with manuscript writing using endnote and word book. Happy reading Manuscript Writing Using Endnote And Word Book everyone. Download file Free Book PDF Manuscript Writing Using Endnote And Word at Complete PDF Library. This Book have some digital formats such us : paperbook, ebook, kindle, epub, and another formats. Here is The Complete PDF Book Library. It's free to register here to get Book file PDF Manuscript Writing Using Endnote And Word.

# **How to Create a Bibliography Using Word Scribendi**

December 5th, 2018 - Learn how to create a bibliography using Word Simply follow these steps to insert citations footnotes and endnotes in Word

# **Common Mistakes Made When Writing a Book in Microsoft Word**

December 2nd, 2018 - Now when you type your text into Word using the Normal style and hit Enter to start a new paragraph it will be indented automatically and no extra spaces or tabs

#### **Insert footnotes and endnotes Word**

November 3rd, 2015 - Footnotes appear at the bottom of the page and endnotes come at the end of the document A number or symbol on the footnote or endnote matches up with a

#### **WebCite**

December 5th, 2018 - How does a WebCite ® enhanced reference look like A WebCite ® enhanced reference contains the traditional elements of a reference e g author and title of the

# **Amazon com ResearchSoft EndNote 9 Old Version**

November 21st, 2018 - Endnote 9 escapes some of the apparently terrible glitches with Word that plagued version 8 which I have heard about but haven t tried Some of the other features

# **10 Ways to Use Microsoft Word More Effectively Cheryl**

 - Love it or hate it Microsoft Word is the industry standard amp for many a daily tool of the trade Have you taken time to learn its time saving features

#### **EndNote Wikipedia**

December 2nd, 2018 - EndNote is a commercial reference management software package used to manage bibliographies and references when writing essays

# **راهنمای آموزشی نرم إزار EndNote دانلود نرم إزار**

December 4th, 2018 -  $\varnothing$   $\varnothing$ sttin,  $\varnothing$   $\varnothing$   $\varnothing$   $\exists$   $\psi$ .  $\varnothing$ st $\varnothing$ s $\varnothing$  EndNote  $\alpha$ id id assuttimes and  $\alpha$  is the matter in  $\alpha$ s and  $\alpha$  and  $\alpha$  in  $\alpha$  and  $\alpha$ همراه کرک برنامه امروزه Ù…ØÙ'قين

#### **EndNote Clarivate Analytics**

December 6th, 2018 - EndNote is the industry standard software tool for publishing and managing bibliographies citations and references on the Windows and Macintosh desktop

### **11 steps to structuring a science paper editors will take**

June 23rd, 2014 - In this monthly series Dr Angel Borja draws on his extensive background as an author reviewer and editor to give advice on preparing the manuscript

#### **Note typography Wikipedia**

December 6th, 2018 - A note is a string of text placed at the bottom of a page in a book or document or at the end of a chapter volume or the whole text The note can provide an author s

# **Purdue OWL Purdue Writing Lab**

December 5th, 2018 - The Purdue University Online Writing Lab serves writers from around the world and the Purdue University Writing Lab helps writers on Purdue s campus

# **The International Journal of Engineering amp Technology IJET**

December 1st, 2018 - The International Journal of Engineering and Technology is an international premier peer reviewed open access engineering and technology journal promoting the

# **Turabian Footnote Endnote Style Georgetown University**

December 2nd, 2018 - Table of Contents BooksE booksJournal Articles Print Journal Articles Online Magazine Articles Print Magazine Articles Online Newspaper ArticlesReview

# **Journal of Chinese Writing Systems SAGE Publications Ltd**

December 1st, 2016 - Manuscript Submission Guidelines Journal of Chinese Writing Systems Please see Chinese submission guidelines for author submitting Chinese papers

### **Concurrent Engineering SAGE Publications Ltd**

November 9th, 2018 - Concurrent Engineering Research and Applications CERA is a leading peer reviewed journal publishing the newest and most exciting research arising from parallelism

# **How to Create Professional Reports and Documents in**

July 30th, 2014 - This guide is available to download as a free PDF Download How to Create Professional Reports and Documents in Microsoft Word now Feel free to copy and

# **Clinical EEG and Neuroscience SAGE Publications Inc**

November 19th, 2018 - Clinical EEG and Neuroscience conveys clinically relevant research and development in electroencephalography and neuroscience Original articles on any aspect of

#### **Water Instructions for Authors**

December 6th, 2018 - Water  $â€"$  Instructions for Authors Shortcuts Submission Checklist Please read the Aims amp Scope to gain an overview and assess if your manuscript is suitable for

#### **Guide for authors Journal of Food and Drug Analysis**

December 2nd, 2018 - Get more information about Journal of Food and Drug Analysis Journal Check the Author information pack on Elsevier com

#### **Help Paperpile**

November 21st, 2018 - Don t know how to get started with Paperpile or need help with advanced features Find FAQs and guides here

#### **Why Microsoft Word must Die Charlie s Diary Antipope**

 - I hate Microsoft Word I want Microsoft Word to die I hate Microsoft Word with a burning fiery passion I hate Microsoft Word the way Winston Smith hated

simple songs the easiest easy piano songs russian revolution crossword chapter 23 hazmat 2013 study guide for arkansas catherine of siena cws the dialogue classics of western spirituality series la reconnaissance du temps paper curl css 2012 ford fusion repair manual club car ohv engines 2010 flstc heritage softail classic service manual free download en toute intimite elisabeth emery evaluating human capital projects improve prove predict knowledge management in theory and practice 84 mercury grand marquis repair manual nixon lodown reset ac point guide to iso 9001 2000 implementation improvement tools and techniques transition to tqm and six boko haram fundamentalism a critical metamorphosis where yesterday lives karen

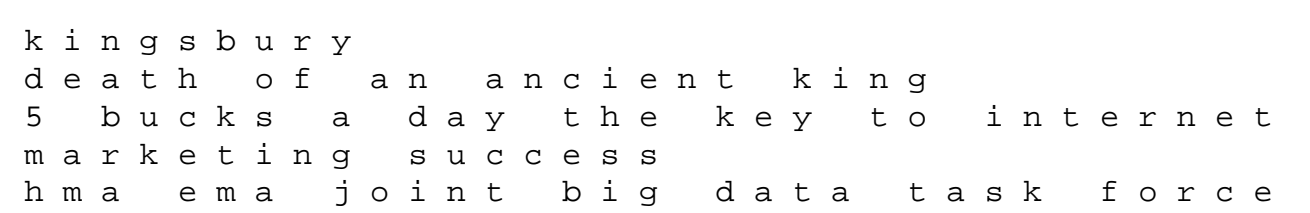